# Darbas su komandų interpretatoriumi

#### Saulius Gražulis

#### 2010 ruduo

Vilniaus universitetas, Matematikos ir informatikos fakultetas Informatikos institutas

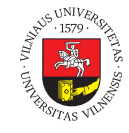

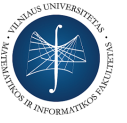

 $\bigodot$   $\bigodot$   $\bigodot$ 

Šį skaidrių rinkinį galima kopijuoti, kaip nurodyta Creative Commons Attribution-ShareAlike 4.0 International licenzijoje

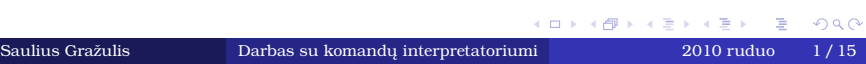

### Specialūs komandų interpretatoriaus sh (shell) simboliai

- $\bullet$  Specialūs simboliai:  $\quad *$  [] ?  $\$$
- $\bullet$  Simboliai  $*$   $\left[$  ? naudojami "šablonams", panašiems į reguliarias išraiškas, sudaryti
- $\bullet$  Simbolis  $\mathsf{I}^*$ atitinka 0 ar daugiau simbolių, pvz.: tarp žodžių "alpha beta gamma delta epsilon ypsilon"
	- šabloną b\*a atitinka žodis beta
	- šabloną \*mm\* atitinka žodis gamma
	- šabloną ?psi\* atitinka žodžiai epsilon ir ypsilon

#### Specialūs komandų interpretatoriaus sh (shell) simboliai Simbolis  $\sqrt{?}$ "

• Simbolis "?" atitinka bet kokį 1 simbolį, pvz.: tarp žodžių "alpha beta gamma delta epsilon ypsilon"

- šabloną alp?a atitinka žodis alpha
- šabloną gam?a atitinka žodis gamma
- šabloną ?psilon atitinka žodžiai epsilon ir ypsilon
- $\bullet$  Simboliai  $\text{L}$  " naudojami alternatyviems simboliams nurodyti, pvz.:
	- šabloną [ey]psilon atitinka žodžiai epsilon ir ypsilon
	- šabloną [ade]\* atitinka žodžiai alpha, delta ir epsilon
	- šabloną [a-e]psilon atitinka žodis epsilon

#### Specialiųjų simbolių pavyzdys Simbolis  $\mathbb{R}^*$ "

- Prieš vykdydamas komandą, komandų interpretatorius "išplečia" šablonus, pakeisdamas juos atitinkančiais failų vardais
- Pavyzdžiui:
	- sh> ls
	- alpha beta delta epsilon gamma ypsilon
	- sh> echo a\*
	- alpha
	- sh> echo \*a
	- alpha beta delta gamma

#### Specialiųjų simbolių pavyzdys Simbolis  $\sqrt{?}$ "

- Pavyzdžiui:
	- sh> ls
	- alpha beta delta epsilon gamma ypsilon
	- sh> ls ?psilon
	- $\bullet$  epsilon ypsilon
	- sh> ls ?psi\*
	- $\bullet$  epsilon ypsilon
	- $\bullet$  sh> ls \*
	- alpha beta delta epsilon gamma ypsilon

#### Specialiųjų simbolių pavyzdys Simboliai  $\Vert \cdot \Vert$ "

- Laužtiniai skliausteliai ir simbolių ruožai
	- sh> ls
	- alpha beta delta epsilon gamma ypsilon
	- sh> ls [dg]\*
	- delta gamma
	- sh> ls [d-g]\*
	- delta epsilon gamma

#### Specialiųjų simbolių pavyzdys Simboliai  $\{$ }<sup>"</sup>

- Riestiniuose skliausteliuose galime nurodyti alternatyvius teksto variantus:
	- sh> ls *{*al,bet,gam*}*\*
	- alpha beta gamma
- Variantai išplečiami, net jei tokių failų nėra:
	- sh> ls *{*alpha,beta,omega*}*
	- 1s: cannot access omega: No such file or directory
	- alpha beta
	- sh> echo *{*alpha,beta,omega*}*
	- alpha beta omega

#### Specialūs simboliai failų varduose

- Specialieji simboliai gali būti naudojami komandų argumentuose bei failų varduose, bet jie turi būti "apsaugoti" kabutėmis arba atbulu brūkšneliu ("*\*")
- Pvz:
	- sh> ls 'al\*'
	- ls: cannot access al\*: No such file or directory
	- sh> echo 'bet\*' '{gamma,delta}'
	- bet\* {gamma,delta}

```
sh> echo "bet*" "{gamma,delta}"
```
- bet\* {gamma,delta}
- sh> echo bet*\*\* *\*{gamma,delta*\*}
- bet\* {gamma,delta}

### Patogus darbas komandinėje eilutėje

- Nebūtina surinkinėti pilno failo vardo ar komandos, užtenka surinkti pradžią ir paspausti tabuliacijos klavišą  $\overline{\text{Tab}\rightarrow}$ :
	- $\bullet$  sh> ls al  $(\overrightarrow{Tab})$
	- o sh> ls alpha (Enter<)
	- alpha
- · Sinonimai ("aliases") leidžia apibrėžti savo asmenines komandas ir automatiškai įkelti jas į savo darbo aplinką
	- sh> alias ls='ls -F --color=tty'
	- sh> alias ll='ls -l'

### Automatinis nuosavų apibrėžimų įkėlimas

- Paleistas kaip interaktyvus interpretatorius, bash skaito:
	- /etc/profile
- Po to ieško (išvardinta tvarka):
	- ~/.bash\_profile
	- ~/.bash\_login
	- ~/.profile

ir perskaito pirmą surastą skaitomą failą, įvykdydamas jo komandas.

Taigi, savo komandas, sinonimų apibėžimus (alias) ir aplinkos kintamųjų nustatymus (pvz. PATH= galime surašyti į ~/.bash\_profile arba ~/.profile failus.

## Kitų interpretatorių konfigūravimas

sh, ksh, tcsh, csh

- Kiti komandiniai interpretatoriai (shells) taip pat turi analogiškus konfigūravimo failus ir metodus
- sh, ksh:
	- Sinonimų apibrėžimas: alias ll='ls -l'
	- Aplinkos kintamųjų nustatymas: PATH=\${HOME}/bin:\${PATH}; export PATH
	- Pradinės konfigūracijos failai:
		- ~/.profile
- $\bullet$  csh, tcsh:
	- Sinonimų apibrėžimas: alias ll 'ls -l'
	- Aplinkos kintamųjų nustatymas: setenv PATH \${HOME}/bin:\${PATH}
	- Pradinės konfigūracijos failai:
		- ~/.cshrc, ~/.tcshrc

#### Atsargumas gėdos nedaro *Atsargiai, piktas rm!*

- $\bullet$  Komandos rm, cp ir mv be perspėjimo ištrina egzistuojančius failus!
- Dėl to rekomenduojama apibrėžti sinonimus, ypač darbo pradžioje:
	- alias cp='cp -i'
	- alias mv='mv -i'
	- alias rm='rm -i'

## Teksto redaktoriai

- Komandiniai redaktoriai (labai tinka teletaipams :) ed
- $\bullet$ Konsoliniai ekraniniai redaktoriai:
	- vi, nano, pico, emacs
- Grafinės langų aplinkos redaktoriai:
	- $\bullet$  nedit, emacs, gedit, kedit, kate, kwrite,  $\ldots$

## Introspekcijos galimybės ir aptinkamumas

- $\bullet$  Komanda which
	- o sh> which bash
	- /bin/bash
- $\bullet$ Komanda locate
	- sh> locate bash | head -n3
	- /bin/bash
	- /bin/rbash
	- /etc/bash.bashrc
- Komanda find.
	- sh> find ~ -name '\*bash\*'
	- $\bullet$ ...

#### Priėjimo teisės (access rights)

- Priėjimo prie failų teisės (file access rights/permissions)
	- $\bullet$  sh> ls  $-1$
	- -rw-r--r-- 1 saulius 0 2009-10-05 20:36 alpha
	- $\bullet$   $\frac{-rw-r-r-1}{1}$  saulius 0 2009-10-05 20:36 beta

savininkas (user) gali skaityti ir rašyti grupės nariai (group) gali tik skaityti visi kiti (others) gali tik skaityti

- Teises galima pakeisti nuosaviems failams
	- sh> chmod g+w bendras-failas.txt Suteikiame grupei teisę rašyti į failą
	- sh> chmod go-rwx mano-asmeninis.txt Atimame teises grupei ir visiems kitiems